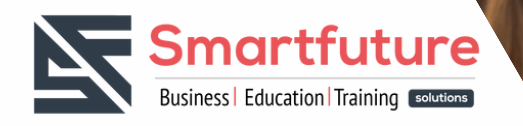

# **Together for a BRIGHTER FUTURE**

## Formation sur

PL-300 : Microsoft Power BI Data Analyst

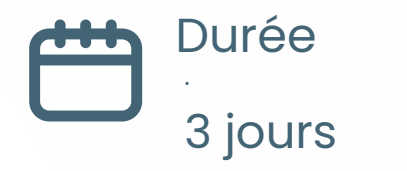

(sign up) https://wrlz.fr/ldvN

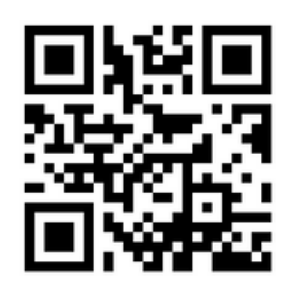

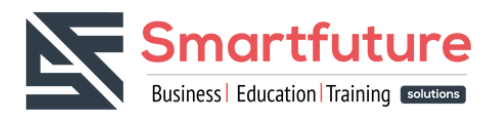

## **Pourquoi suivre la formation sur Microsoft Power Platform Developer**

La formation PL-300 : Microsoft Power BI Data Analyst a de nombreux avantages pour les professionnels qui cherchent à se spécialiser dans l'analyse de données et la création de rapports. Voici quelques-uns des avantages de cette formation :

- Comprendre les fonctionnalités de Power BI : La formation vous permet de comprendre les fonctionnalités de base de Power BI, telles que la création de rapports et de tableaux de bord interactifs, la gestion des sources de données, la mise en forme des données, la création de visualisations et l'utilisation des formules DAX.
- Capacité à extraire et transformer les données : Cette formation vous permet de comprendre comment extraire et transformer des données provenant de différentes sources, telles que des fichiers Excel, des bases de données relationnelles, des fichiers CSV, etc. Vous apprendrez également comment nettoyer et préparer ces données pour l'analyse.
- Création de visualisations de données efficaces : Vous apprendrez comment créer des visualisations de données efficaces en utilisant les fonctionnalités de base de Power BI. Vous apprendrez également comment concevoir des visualisations pour maximiser l'impact et la clarté des données.
- Utilisation des formules DAX : La formation vous permet d'apprendre à utiliser les formules DAX pour effectuer des calculs sur les données et créer des mesures personnalisées.
- Conception de tableaux de bord interactifs : Vous apprendrez comment concevoir des tableaux de bord interactifs qui permettent aux utilisateurs de filtrer et d'explorer les données de manière dynamique.
- Certification Microsoft : Après avoir terminé la formation PL-300, vous pouvez passer l'examen de certification Microsoft Power BI Data Analyst. Cette certification est reconnue par l'industrie et peut vous aider à obtenir des emplois dans le domaine de l'analyse de données.

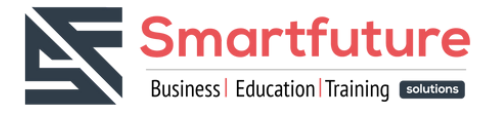

### **Plan du cours**

#### **Acquisition de données à partir de différentes sources de données**

- · Identifier et se connecter à différentes sources de données.
- Modifier les paramètres de la source de données.
- Créer un jeu de données local ou sélectionner un jeu de données partagé.
- Sélectionner un mode de stockage adapté.
- Utiliser Microsoft Dataverse pour stocker les données.
- Modifier la valeur des paramètres de la source de données.
- Se connecter à un flux de données en temps réel.

#### **Nettoyage, transformation et chargement des données**

- Analyser les données avec un profilage de données.
- Résoudre les incohérences, les valeurs inattendues ou nulles, et les problèmes de qualité des données.
- Identifier et créer des clés appropriées pour les jointures entre les tables.
- Évaluer et transformer les types de données des colonnes.
- Mettre en forme et transformer les tableaux de données.
- Combiner plusieurs requêtes de données.
- Appliquer des conventions de dénomination conviviales aux colonnes et aux requêtes.
- Configurer le chargement des données en choisissant les options appropriées.
- Résoudre les erreurs d'importation de données pour assurer l'intégrité et la cohérence

#### **Conception de modèle de données**

- Planifier et organiser les tables dans le modèle de données.
- Personnaliser les propriétés de table et de colonne pour répondre aux exigences de l'entreprise.
- Concevoir et configurer des dimensions de jeu de rôle pour mieux analyser les données.
- Définir les relations entre les tables et gérer les filtres croisés.
- Créer un schéma en étoile pour faciliter l'analyse des données.
- Créer une table de dates pour les fonctions de temps.

#### **Développement de modèle de données**

- Créer des colonnes calculées, des hiérarchies, des tables et des mesures calculées.
- Implémenter la sécurité au niveau de la ligne pour contrôler l'accès aux données.
- Utiliser la fonctionnalité de question-réponse pour interroger les données.

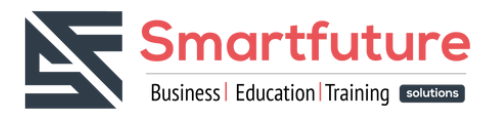

#### **Création de calculs de modèle à l'aide de DAX**

- Créer des mesures de base avec DAX pour calculer les agrégats de données.
- Manipuler les filtres à l'aide de la fonction CALCULATE.
- Utiliser les fonctions DAX pour implémenter l'analyse temporelle.
- Remplacer les mesures implicites par des mesures explicites pour plus de clarté.
- Appliquer les fonctions statistiques de base de DAX.
- Créer des mesures semi-additives pour les agrégats partiels.
- Utiliser les mesures rapides pour gagner du temps lors de la création de mesures.

#### **Obtenir des données à partir de différentes sources de données**

- Identifier et se connecter à une source de données.
- Modifier les paramètres de la source de données.
- Sélectionner un jeu de données partagé ou créer un jeu de données local.
- Sélectionner un mode de stockage.
- Utiliser Microsoft Dataverse.
- Modifier la valeur d'un paramètre.
- Se connecter à un flux de données.

#### **Nettoyer, transformer et charger les données**

- Effectuer une analyse de données.
- Corriger les incohérences, les valeurs inattendues, nulles et les problèmes de qualité des données.
- Identifier et créer des clés appropriées pour les jointures.
- Évaluer et transformer les types de données de colonne.
- Mettre en forme et transformer des tableaux.
- Combiner des requêtes.
- Appliquer des conventions de dénomination conviviales aux colonnes et aux requêtes.
- Configurer le chargement des données.
- Résoudre les erreurs d'importation de données.

#### **Concevoir un modèle de données**

- Définir les tables.
- Configurer les propriétés des tables et des colonnes.
- Concevoir et mettre en œuvre des dimensions de jeu de rôle.
- Définir la cardinalité d'une relation et la direction du filtre croisé.
- Concevoir un modèle de données qui utilise un schéma en étoile.
- Créer une table de dates commune.

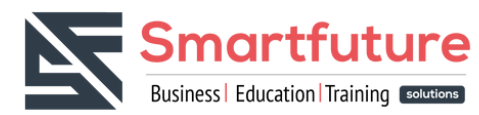

#### **Développer un modèle de données**

- Créer des tableaux calculés, des hiérarchies et des colonnes calculées.
- Mettre en œuvre des rôles de sécurité au niveau de la ligne.
- Utiliser la fonction Question & Réponse (Q&R).

#### **Créer des calculs de modèle à l'aide de DAX**

- Créer des mesures de base à l'aide de DAX.
- Utiliser CALCULATE pour manipuler les filtres.
- Implémenter la fonction Time Intelligence en utilisant DAX.
- Remplacer les mesures implicites par des mesures explicites.
- Utiliser les fonctions statistiques de base.
- Créer des mesures semi-additives.
- Utiliser des mesures rapides.

#### **Optimiser les performances du modèle**

- Supprimer les lignes et les colonnes inutiles.
- Identifier les mesures, les relations et les visuels peu performants.
- Réduire les niveaux de cardinalité pour améliorer les performances.

#### **Créer des rapports**

- Ajouter des éléments de visualisation aux rapports.
- Sélectionner un type de visualisation approprié.
- Formater et configurer les visualisations.
- Utiliser un visuel personnalisé.
- Appliquer et personnaliser un thème.
- Configurer la mise en forme conditionnelle.
- Appliquer le découpage et le filtrage.
- Configurer la page de rapport.
- Utiliser la fonction Analyser dans Excel.
- Savoir quand utiliser un rapport paginé.

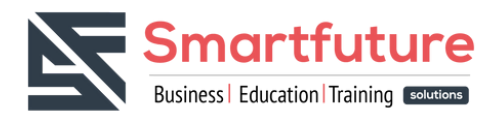

#### **Créer des tableaux de bord**

- Gérer les tuiles sur un tableau de bord.
- Configurer la vue mobile.
- Utiliser la fonction Question & Réponse (Q&R).
- Ajouter un résultat Quick Insights à un tableau de bord.
- Appliquer un thème de tableau de bord.
- Épingler une page de rapport en direct à un tableau de bord.

#### **Améliorer les rapports pour la convivialité et la narration**

- Configurer les signets.
- Appliquer le tri sur les visuels.
- Configurer les trancheurs pour qu'ils soient synchronisés.
- Utiliser le regroupement et le calque des visuels à l'aide du volet de sélection.
- Explorer les données en utilisant des visuels interactifs et les données du rapport.
- Concevoir des rapports pour les appareils mobiles.
- Utiliser la fonction Analyser dans Power BI pour identifier les modèles et les tendances.
- Identifier les valeurs aberrantes dans les données.
- Choisir entre les axes continus et catégoriels pour les visuels.
- Utiliser des regroupements, des regroupements et des clusters pour l'analyse des données.
- Utiliser des visuels IA pour l'analyse des données.
- Utiliser la fonction de prévision pour prédire les tendances futures.
- Créer des lignes de référence à l'aide du volet Analytics pour aider à l'analyse des données.
- Gérer les fichiers et les ensembles de données en identifiant quand une passerelle est requise, en configurant une actualisation planifiée du jeu de données, et en configurant l'appartenance au groupe de sécurité au niveau de la ligne.
- Accorder des autorisations d'accès aux ensembles de données.
- Gérer les paramètres globaux des fichiers.
- Configurer et créer un espace de travail, y compris les options de sécurité.
- Attribuer les rôles et les permissions appropriés aux membres de l'espace de travail.
- Configurer et mettre à jour une application de l'espace de travail pour un partage facile du contenu.
- Publier, importer ou mettre à jour les ressources dans l'espace de travail en toute sécurité.
- Appliquer des étiquettes de confidentialité pour le contenu de l'espace de travail.
- Configurer les abonnements et les alertes de données pour les utilisateurs.
- Promouvoir ou certifier le contenu de Power BI pour une utilisation professionnelle.